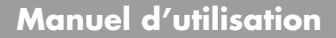

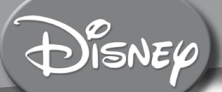

# **Genius Genius Les Petits Einstein Les Petits Einstein**

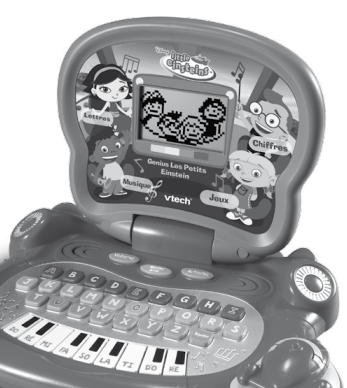

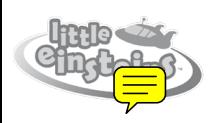

vtech®

© 2008 VTech. Imprimé en Chine. 91-001597-002-000 (法

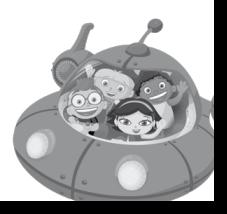

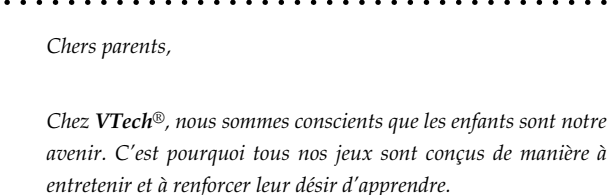

*Toute la technologie et le sens de la pédagogie VTech® sont mis au service de la connaissance pour faciliter la découverte des mots, des chiffres, des couleurs.*

*Chez VTech®, nous nous engageons à tout faire pour que les enfants grandissent dans les meilleures conditions et abordent l'avenir avec sérénité.*

*Nous vous remercions de la confiance que vous nous accordez dans notre démarche ludo-éducative.*

*L'équipe VTech*

*Pour en savoir plus : www.vtech-jouets.com* 

# **2Introduction Toduction**

# **INTRODUCTION**

Vous venez d'acquérir le **Genius Les Petits Einstein** de **VTech®**. Félicitations !

Avec le **Genius Les Petits Einstein**, votre enfant doit résoudre des missions éducatives fascinantes, guidé par la voix de Léo. À travers 18 activités passionnantes, le **Genius Les Petits Einstein** lui propose de jouer avec les lettres, les chiffres, avec des jeux de mémoire et de logique, de découvrir des mélodies et des instruments de musique. Un clavier alphabétique, des touches de piano et une drôle de souris qui a la forme de Fusée rendent les apprentissages encore plus passionnants ! Pas de temps à perdre !

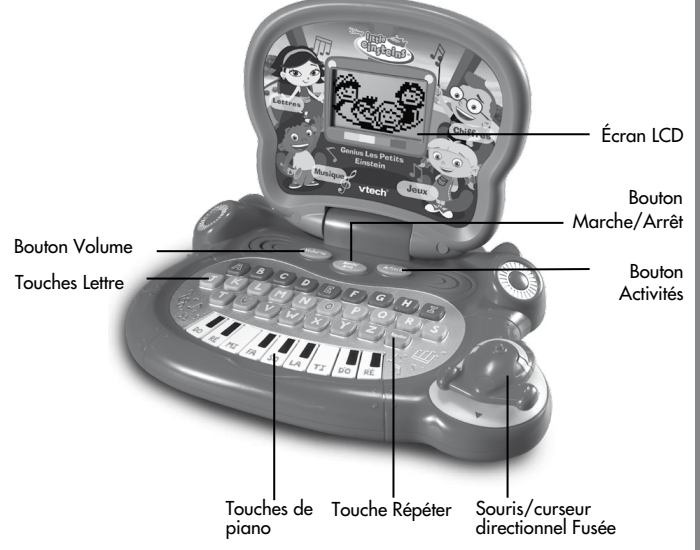

# **CONTENU DE LA BOÎTE**

#### 1. Le **Genius Les Petits Einstein** de **VTech®**

- 2. Le manuel d'utilisation
- 3. Un bon de garantie de 1 an
- **Avertissement :** pour la sécurité de votre enfant, débarrassez-vous de tous les produits d'emballage tels que rubans adhésifs, feuilles de plastique, attaches et étiquettes. Ils ne font pas partie du jouet.

# **1. ALIMENTATION**

# **1.1 INSTALLATION DES PILES**

- 1. Avant d'insérer les piles, s'assurer que le jouet est éteint.
- 2. Ouvrir le compartiment à piles situé sous le jouet.
- 3. Insérer 3 piles AA/LR6 en respectant le schéma qui se trouve dans le compartiment à piles.

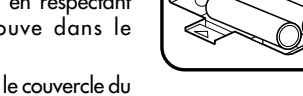

4. Refermer soigneusement le couvercle du compartiment à piles.

#### **1.2. MISE EN GARDE**

Les piles fournies avec le produit permettent de tester le jouet en magasin mais ne sont pas des piles longue durée. Pour des performances maximales, nous vous recommandons d'utiliser exclusivement des piles alcalines neuves. Nous déconseillons l'usage d'accumulateurs, appelés aussi piles rechargeables, car ils n'offrent pas la puissance requise.

• Ne pas mélanger différents types de piles ou d'accumulateurs.

- Seules des piles du type recommandé dans le paragraphe précédent doivent être utilisées.
- Mettre en place les piles ou les accumulateurs en respectant les polarités + et –.
- Ne pas mettre les bornes d'une pile ou d'un accumulateur en courtcircuit (en reliant directement le + et le –).
- Ne pas mélanger des piles ou des accumulateurs neufs avec des usagés.
- Retirer les piles ou les accumulateurs en cas de non-utilisation prolongée.
- Enlever les piles ou les accumulateurs usagés du jouet.
- Ne les jeter ni au feu ni dans la nature.
- Ne pas tenter de recharger des piles non rechargeables.
- Enlever les accumulateurs du jouet pour les recharger.
- Les accumulateurs ne doivent être chargés que sous la surveillance d'un adulte.

#### **Notes :**

- En cas d'affaiblissement du niveau sonore ou d'arrêt des fonctions électroniques, éteindre le jouet plus de 15 secondes, puis le remettre en marche. Si le dysfonctionnement persiste, changer l'ensemble des piles avant réutilisation.
- La face intérieure du couvercle du compartiment à piles peut être munie d'une petite bande de mousse. Celle-ci permet un meilleur maintien des piles. Le compartiment à piles devra être soigneusement fermé pour éviter que de très jeunes enfants aient accès à cette bande de mousse (risque d'étouffement s'ils la portent à la bouche ou aux narines).
- Les jouets **VTech®** sont des équipements électriques et électroniques (EEE) qui, en fin de vie, feront l'objet d'une collecte sélective en vue de leur recyclage. Ainsi, afin de préserver l'environnement, **VTech®** vous recommande de retirer et de jeter vos piles usagées dans les containers prévus à cet effet, puis de déposer le jouet en fin de vie

dans les points de collecte mis à disposition dans les magasins ou dans votre commune.

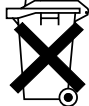

# **2. POUR COMMENCER À JOUER…**

#### **2.1. MARCHE/ARRÊT**

Appuyer sur le bouton **Marche/Arrêt** pour allumer le **Genius Les Petits Einstein**. Lorsque votre enfant met en marche le jouet, Léo et ses amis l'accueillent à l'écran et Léo l'invite à choisir une activité.

Pour éteindre le **Genius Les Petits Einstein**, appuyer de nouveau sur le bouton **Marche/Arrêt**.

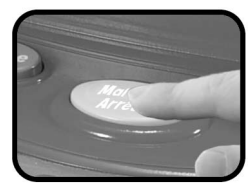

#### **2.2. RÉGLAGE DU VOLUME SONORE**

Pour ajuster le **volume** sonore, appuyer sur le bouton Volume jusqu'à atteindre le volume désiré. Il est possible de choisir entre 5 différents niveaux de volume.

#### **2.3. ARRÊT AUTOMATIQUE**

#### Le **Genius Les Petits Einstein** se met en

veille automatiquement après quelques minutes de non-utilisation. Pour le réactiver, appuyer sur la touche **Marche/Arrêt**.

# **3. FONCTIONNALITÉS**

#### **Bouton Activités**

Appuyer sur le bouton **Activités** pour accéder au menu des activités. Pousser la **souris/curseur directionnel Fusée** vers la gauche ou vers la droite pour faire défiler les noms des activités à l'écran. Appuyer sur la partie avant de la **souris/curseur directionnel Fusée** pour sélectionner une activité. Si aucune action n'est effectuée, les activités défilent automatiquement.

#### **Bouton Répéter**

Au sein d'une activité, appuyer sur le bouton **Répéter** pour entendre à nouveau l'instruction ou la question.

#### **Touches Lettre**

Appuyer sur l'une des 26 touches **Lettre** pour répondre aux questions dans les différentes activités de lettres. Le clavier est un clavier alphabétique.

#### **Touches de piano**

Appuyer sur les 9 **Touches de piano** pour jouer dans les activités de musique ou pour entendre les notes de musique dans les autres activités.

#### **Souris/curseur directionnel Fusée**

Déplacer la **souris/curseur directionnel Fusée** pour se déplacer à l'écran, faire défiler les activités ou faire une sélection. Appuyer sur la partie avant de la **souris/curseur directionnel Fusée** pour valider. La souris/curseur directionnel Fusée peut être déplacée dans 8 directions.

# **4. ACTIVITÉS**

#### **Le Genius Les Petits Einstein** propose 18 activités.

Appuyer sur le bouton **Activités** pour accéder ou revenir au menu des activités. Pousser la **souris/curseur directionnel Fusée** vers la gauche

**ActivitésActivités** 

ou vers la droite pour faire défiler les noms d'activité à l'écran. Appuyer sur la partie avant de la **souris/curseur directionnel Fusée** pour sélectionner une activité. Si aucune action n'est effectuée, les activités défilent automatiquement.

# **4.1. Activités de lettres**

## **La bonne lettre**

Trouver la lettre majuscule correspondant à la lettre minuscule qui s'affiche à l'écran. Appuyer sur une touche **Lettre** pour répondre.

## **Le pont des lettres**

Trouver la lettre manquante pour compléter la suite de lettres en respectant l'ordre alphabétique. Appuyer sur une touche **Lettre** pour répondre.

## **Attrap'lettres**

Des lettres défilent en bas de l'écran. Aider Fusée à les attraper en appuyant sur la touche **Lettre** correspondante.

## **La première lettre**

Un mot et l'image correspondante apparaissent à l'écran. Puis la première lettre du mot s'efface. Appuyer sur une touche **Lettre** pour taper la lettre manquante.

## **Les voyelles**

Des lettres s'affichent à l'écran. Parmi ces lettres, retrouver celle qui est une voyelle. Déplacer la **souris/curseur directionnel Fusée** pour placer la flèche sous la bonne lettre puis appuyer sur la partie avant de la **souris/curseur directionnel Fusée** pour valider. Il est également possible d'utiliser le clavier pour donner la bonne réponse en appuyant sur une touche **Lettre**.

#### **4.2. Jeux**

#### **Cache-cache**

Fusée est cachée derrière des nuages. Les nuages se déplacent. Suivre leur déplacement pour mémoriser derrière quel nuage se cache Fusée. Déplacer la **souris/curseur directionnel Fusée** pour indiquer avec la flèche derrière quel nuage se cache Fusée puis appuyer sur la partie avant de la **souris/curseur directionnel Fusée** pour valider.

## **Course d'obstacles**

Des obstacles apparaissent sur la route de Fusée. Déplacer la **souris/ curseur directionnel Fusée** vers le haut ou vers le bas pour permettre à Fusée de les éviter et ainsi de poursuivre sa course.

#### **L'instrument et son ombre**

Une ombre et un instrument apparaissent à l'écran. Déplacer la **souris/ curseur directionnel Fusée** vers le haut ou vers le bas pour faire défiler les instruments et trouver ainsi l'instrument qui correspond à l'ombre. Appuyer sur la partie avant de la **souris/curseur directionnel Fusée** pour valider.

#### **Mission mémoire**

Des personnages et des animaux entrent et sortent de la maison. Se souvenir de qui est entré et de qui est sorti pour désigner celui qui est encore dans la maison. Déplacer la **souris/curseur directionnel Fusée** vers la gauche ou vers la droite pour faire défiler les animaux et les personnages et trouver ainsi l'animal ou le personnage qui est encore dans la maison. Appuyer sur la partie avant de la **souris/curseur directionnel Fusée** pour valider. **L'instrument et son ombre**<br>
Une ombre et un instrument apparaissent à l'écran. Déplacer la **souris/**<br>
curseur directionnel Fusée vers le haut ou vers le bas pour faire<br>
défiler les instruments et trouver anisi l'instrumen

#### **Jeu de piste**

Pour retrouver le caneton, suivre le chemin indiqué par les flèches en déplaçant la **souris/curseur directionnel Fusée** dans la direction

#### **4.3. Activités de musique**

#### **Les instruments identiques**

Un instrument s'affiche sur le tableau. Puis un nouvel écran apparaît avec différents instruments. Déplacer la **souris/curseur directionnel Fusée** pour trouver l'instrument identique. Lorsque l'instrument souhaité clignote, appuyer sur la partie avant de la **souris/curseur directionnel Fusée** pour valider.

## **Chef d'orchestre**

Déplacer la **souris/curseur directionnel Fusée** pour écouter une mélodie. Pour découvrir des termes musicaux, déplacer la **souris/ curseur directionnel Fusée** vers le haut, vers le bas, vers la gauche ou vers la droite pour entendre le nom d'un effet musical et écouter l'exemple : adagio (tempo assez lent) / crescendo (le volume augmente progressivement) / diminuendo (le volume baisse progressivement) / allegro (tempo assez rapide).

## **Boîte à musique**

Appuyer sur les **touches de piano** pour écouter des mélodies. Pendant qu'une mélodie est jouée, déplacer la **souris/curseur directionnel Fusée** vers le haut pour accélérer le rythme de la mélodie, vers le bas pour ralentir le rythme, vers la gauche pour augmenter le volume et vers la droite pour baisser le volume.

## **Bulles musicales**

Appuyer sur les **touches de piano** pour jouer les notes qui apparaissent dans les bulles. Faire attention de bien appuyer sur la note correspondante, notamment lorsque le do et ré apparaissent avec un point au-dessus.

#### **Apprenti musicien**

Appuyer sur les **touches de piano** pour jouer une mélodie morceau par morceau.

#### **4.4. Mathématiques**

#### **Nombres en ordre**

Pour ranger les chiffres dans l'ordre croissant, déplacer la **souris/ curseur directionnel Fusée** vers la gauche ou vers la droite puis appuyer sur la partie avant de la **souris/curseur directionnel Fusée** pour placer le chiffre met jonné dans la case qui clignote. Procéder ainsi pour ranger chaque  $d\sqrt{a}$ à sa place.

#### **La mare aux canards**

Compter les canards qui plongent dans la mare. Puis, sur l'écran suivant, déplacer la **souris/curseur directionnel Fusée** pour mettre la flèche sous le chiffre correspondant au nombre de canards. Appuyer sur la partie avant de la **souris/curseur directionnel FuséeS** pour valider.

#### **Grand ou petit**

Deux dessins identiques apparaissent à l'écran. Léo demande à l'enfant de trouver lequel est le plus grand ou le plus petit. Déplacer la **souris/curseur directionnel Fusée** pour mettre la flèche sous la bonne réponse. Appuyer sur la partie avant de la **souris/curseur directionnel Fusée** pour valider.

# **5. ENTRETIEN**

- Pour nettoyer le **Genius Les Petits Einstein**, utiliser un linge légèrement humide. Ne pas utiliser de solvants ou de produits corrosifs.
- Éviter toute exposition prolongée du **Genius Les Petits Einstein** au soleil ou à toute autre source de chaleur.
- Entreposer le **Genius Les Petits Einstein** dans un endroit sec.
- Ce jouet est fabriqué avec des matériaux résistants. Néanmoins, lui éviter les chocs contre des surfaces dures.

# **6. SERVICE CONSOMMATEURS**

Si vous rencontrez un problème qui ne peut être résolu à l'aide de ce manuel, ou pour toute question ou suggestion que vous souhaiteriez nous soumettre, nous vous invitons à contacter notre service consommateurs. Avant de contacter le support technique, munissez-vous des informations suivantes :

- Nom du produit et numéro de série (situé généralement derrière ou sous le produit).
- Type de problème que vous rencontrez.
- Manipulation faite juste avant que le problème ne survienne.

#### **Pour la France, la Suisse et la Belgique francophones :**

Service consommateurs VTECH VTECH Electronics Europe SAS 2-6, rue du Château d'Eau – BP 55 78362 Montesson Cedex **FRANCE E-mail** : vtech\_conseil@vtech.com **Tél.** : 0 820 06 3000 (0,118 € /min)

**De Suisse et de Belgique** : 00 33 1 30 09 88 00

**Pour le Canada : Tél.** : 1 877 352 8697

# **Vous avez aimé ce jouet ?**

Vous pouvez nous faire part de vos commentaires sur notre site Internet www.vtech-jouets.com à la rubrique « Témoignages ».

Nous lisons tous les témoignages déposés. Cependant, nous nous réservons le droit de ne pas tous les mettre en ligne, en raison de contraintes matérielles ou lorsque les propos contenus dans un témoignage peuvent porter atteinte aux droits et libertés individuels.